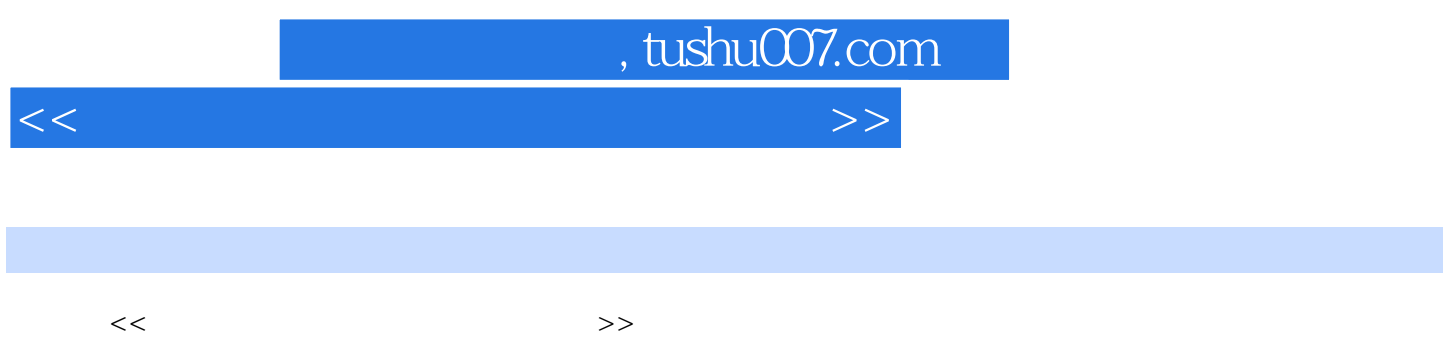

- 13 ISBN 9787533736767
- 10 ISBN 7533736761

出版时间:2010-06-01

页数:200

PDF

更多资源请访问:http://www.tushu007.com

 $<<$  with the contract of the contract of the contract of the contract of the contract of the contract of the contract of the contract of the contract of the contract of the contract of the contract of the contract of the

 $,$  tushu007.com

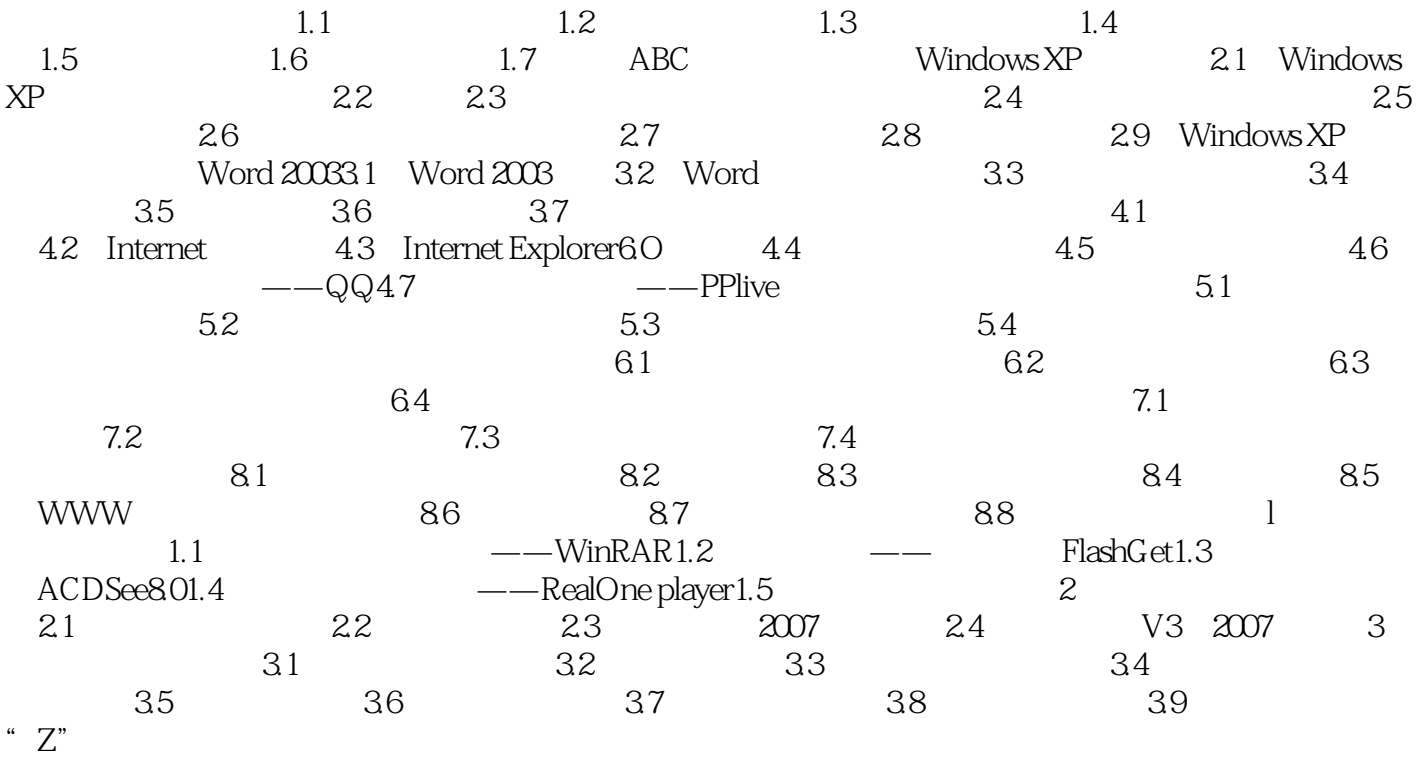

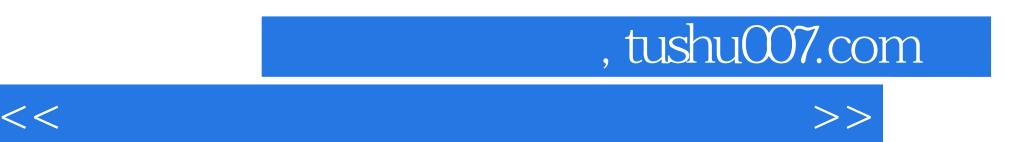

 $\kappa$  $\mathcal{L}_{\mathcal{L}}$ 

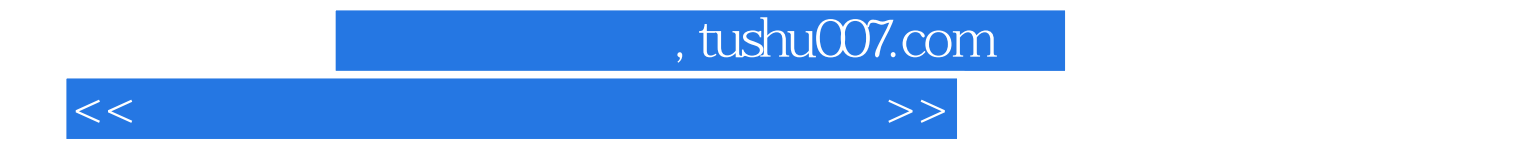

本站所提供下载的PDF图书仅提供预览和简介,请支持正版图书。

更多资源请访问:http://www.tushu007.com